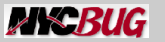

<span id="page-0-0"></span>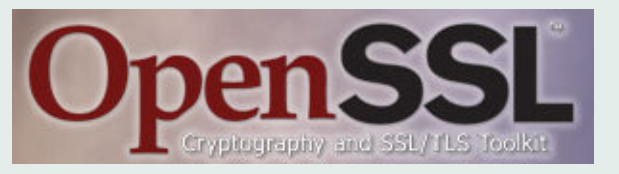

#### Examples in Cryptography with OpenSSL

Ivan "Rambius" Ivanov rambiusparkisanius@gmail.com

August 5, 2010

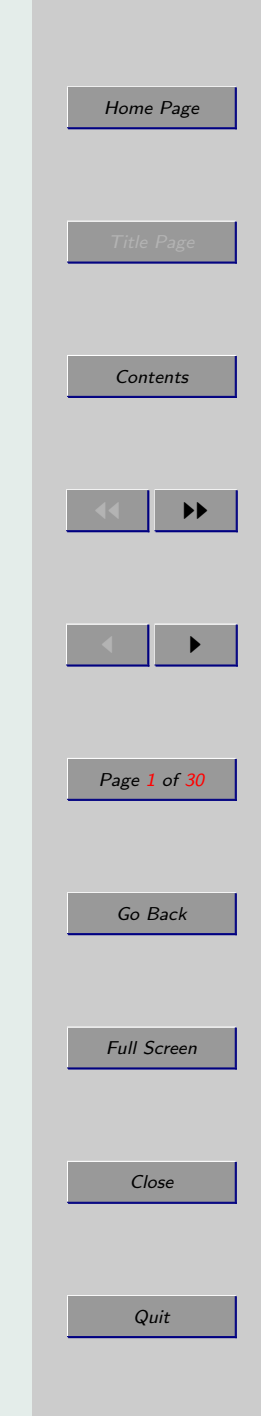

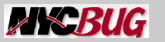

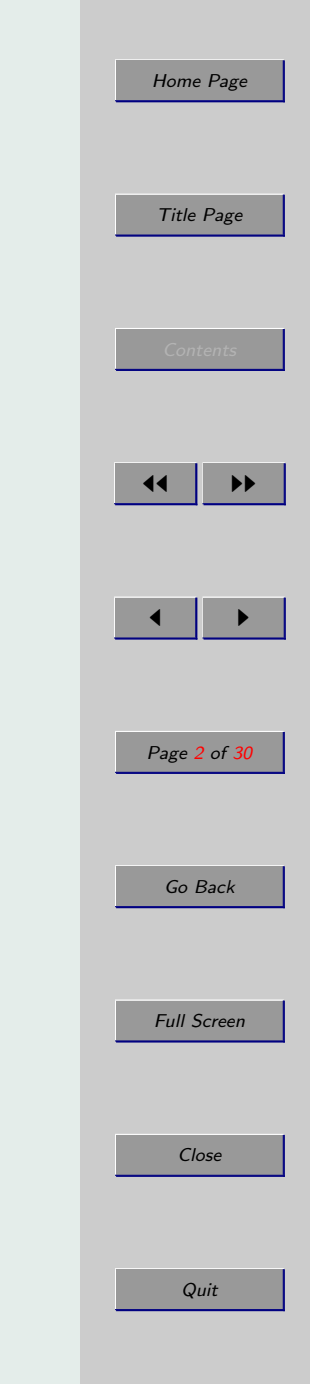

## What is cryptography?

Cryptography is the practice and study of hiding information. It studies the schemes of converting some original intelligible data to some unreadable data.

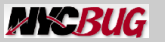

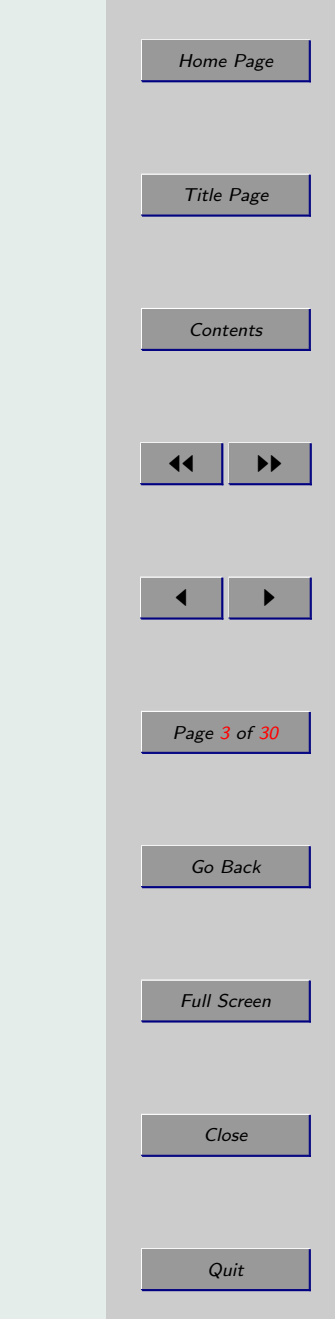

## Building Blocks of a Cryptographic Scheme

Plaintext

Encryption algorithm

Keys

Ciphertext

#### Decryption algorithm

The secrecy of the system should depend only on the secrecy of the keys and not on the secrecy of the algorithm.

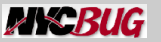

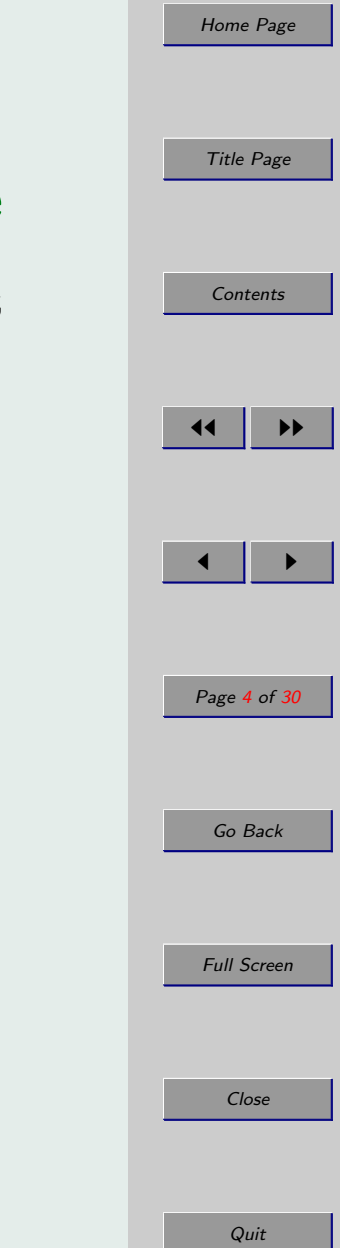

## Attacks on a Cryptographic Scheme

An attack on a system is an attempt to conclude the plaintext or the keys of the system.

The attacker is assumed to know:

- the scheme's encryption and decryption algorithms
- considerable amount of ciphertexts

Ciphertext only Known plaintext Chosen plaintext

Chosen ciphertext

Brute force

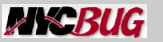

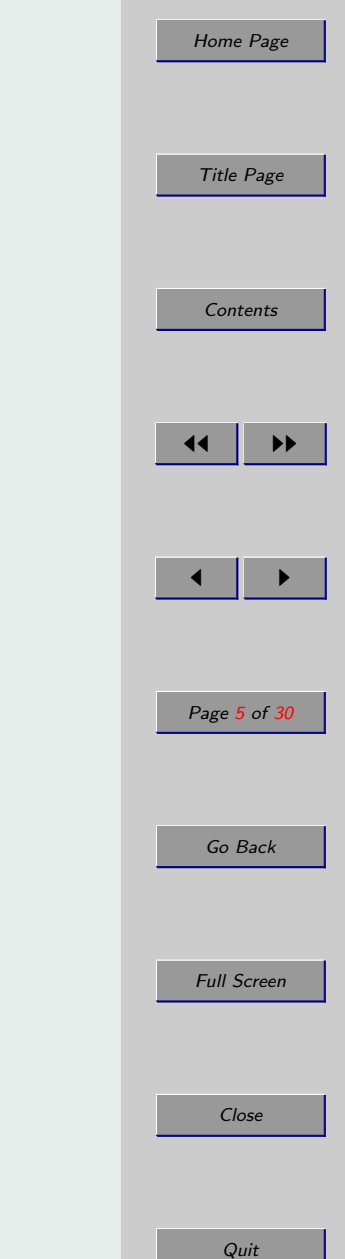

# Security of cryptographic systems

#### Information-theoretically secure

The ciphertext provides no information about the plaintext (except its length)

#### Computationally secure

One of the following is fulfilled:

- The cost of breaking the system exceeds the gain
- The time required to break the system exceeds the lifetime of the information

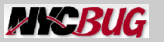

### One-time Pad

Example of informationally-theoretically secure scheme

Fix an alphabet A with length |A|. Encrypt, send and decrypt message  $P = p_1 p_2 p_3 ... p_m$  of length m over A.

- 1. Generate key  $K = k_1 k_2 k_3 ... k_m$  of completely random letters over A.
- 2. Exchange the key with the receiving party.
- 3. Encrypt P to ciphertext  $C = c_1c_2c_3...c_m$  with  $c_i = (p_i + k_i) \text{mod} |A|.$
- 4. Sending party destroys its copy of K.
- 5. Sending party sends C.
- 6. Receiving party receives C.
- 7. Decrypt C to P with  $p_i = (c_i k_i) \text{mod} |A|$ .
- 8. Receiving party destroys its copy of K.

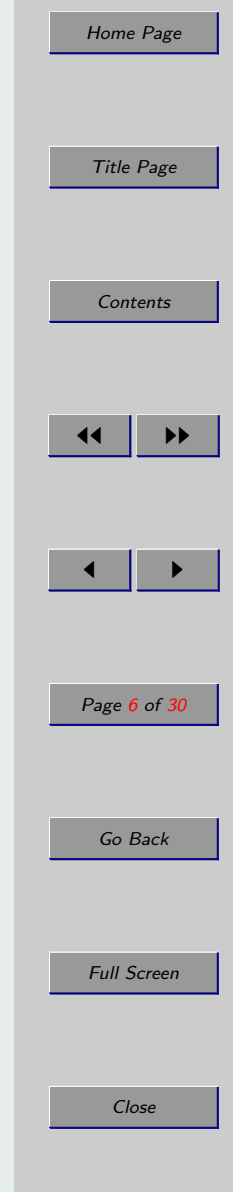

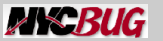

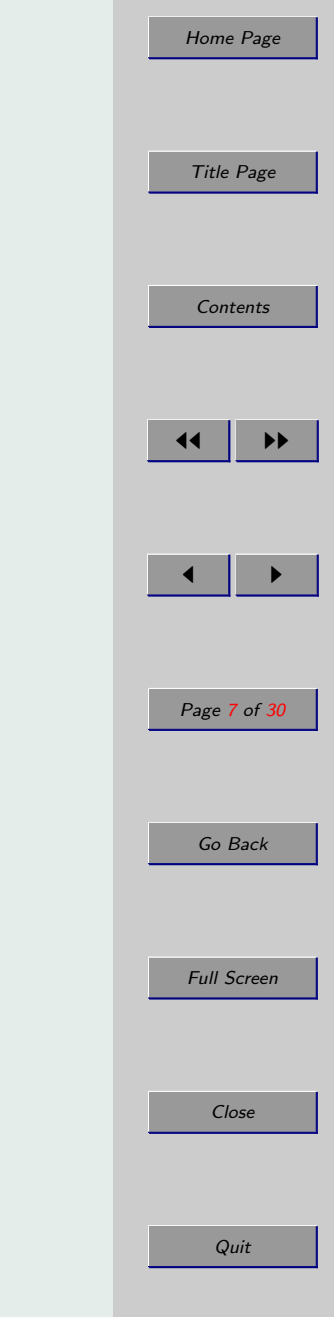

## One-time Pad - Questions

- How do we generate  $K$ , or how do we generate completely random - not pseudo-random - keys?
- How do we exchange the keys?

Securely sending a message  $P$  of length  $m$  means securely exchanging a a key K of length  $m$ . One-time pad users can generate a vast amount of data, exchange it over a slow, but secure channel. Then they specify in the message the position in the data where the key starts from.

• Why is it secure?

Let P is of length m and  $C = E(P, K)$ . Then for every other  $P'$  of length m there exists a key  $K'$  such that  $P' = D(C, K')$ 

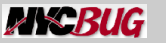

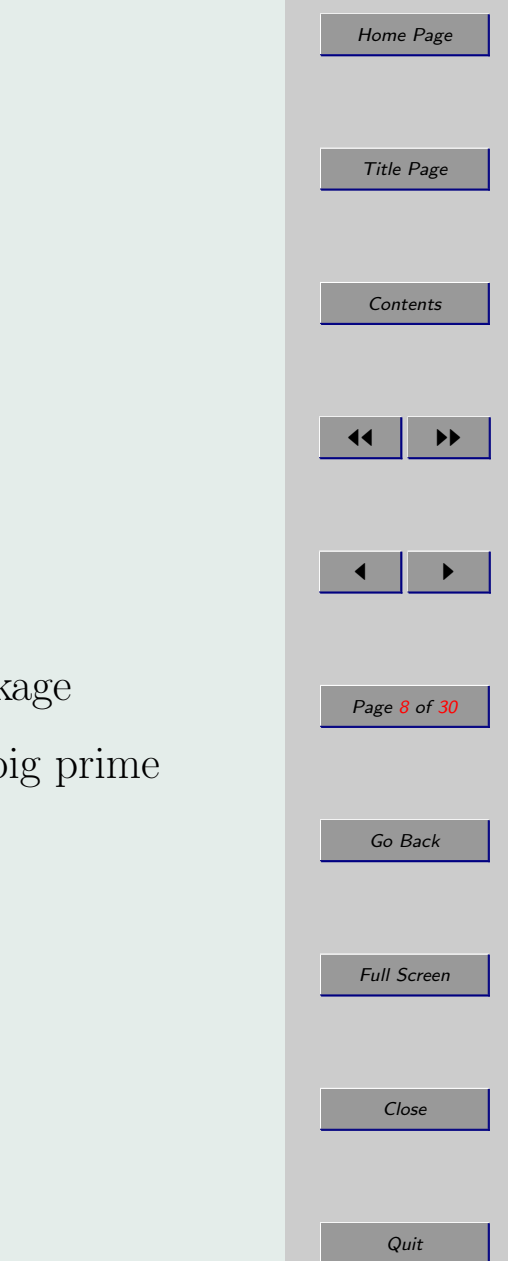

# **OpenSSL**

OpenSSL provides support for:

- Multithreading with mutexes
- Error handling and error queues in ERR package
- Abstract IO in BIO package
- Pseudorandom number generation in RAND package
- Arbitrary precision math with big numbers and big prime numbers in BN package
- Hardware acceleration in ENGINE package

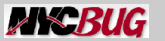

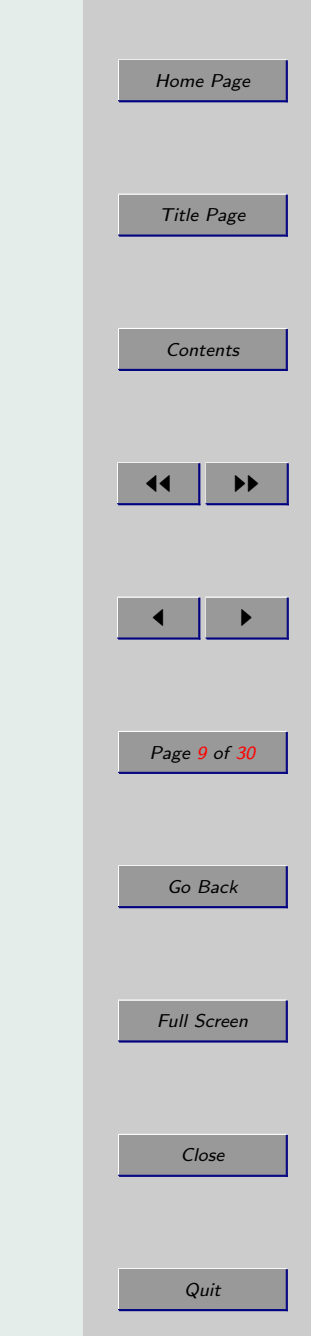

## Pseudorandom Number Generation

Many operations require random numbers. OpenSSL provides a PRNG:

- Implemented in the RAND package openss1/rand.h
- Cryptographically strong not truly random, but difficult to predict
- Has to be initialized with a high-entropy seed

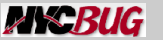

Quit

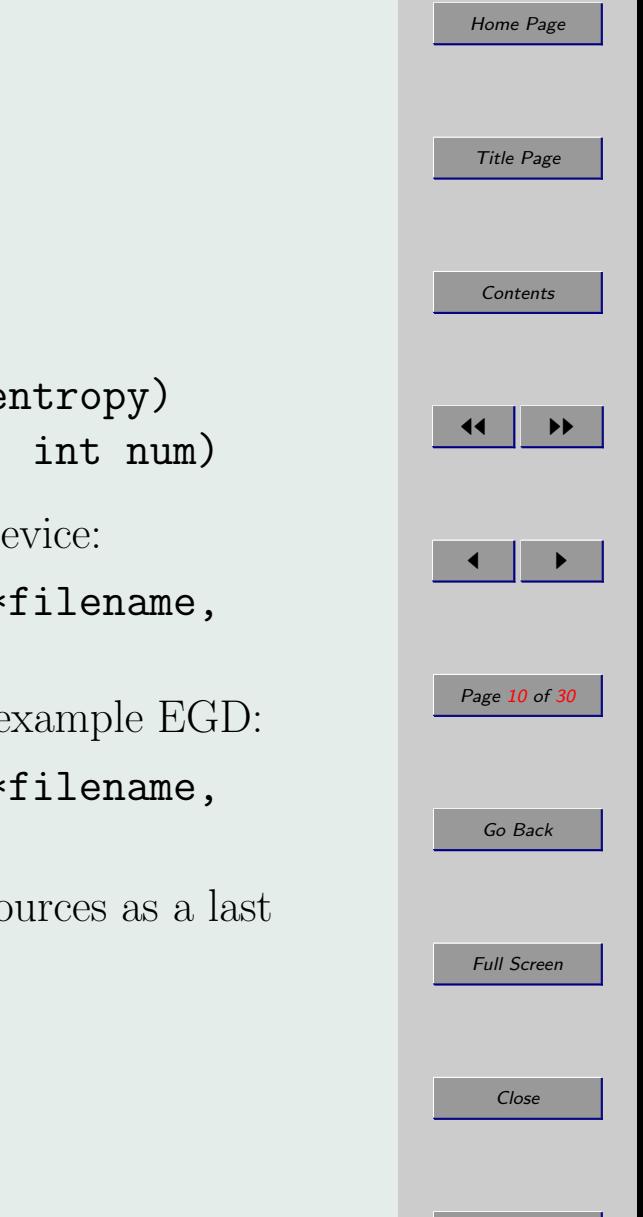

## Seeding the PRNG

- Seed with a data buffer:
	- void RAND\_add(const void \*buf, int num, double entropy)
	- void RAND\_seed(const void \*buf, int num)
- Seed with a file, including the OS PRNG device:

#### – int RAND\_load\_file(const char \*filename, long bytes)

• Seed with an alternate entropy source, for example EGD:

– int RAND\_egd\_bytes(const char \*filename, int bytes)

• On Windows seed with Windows-specific sources as a last resort - mouse events and screen contents

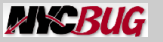

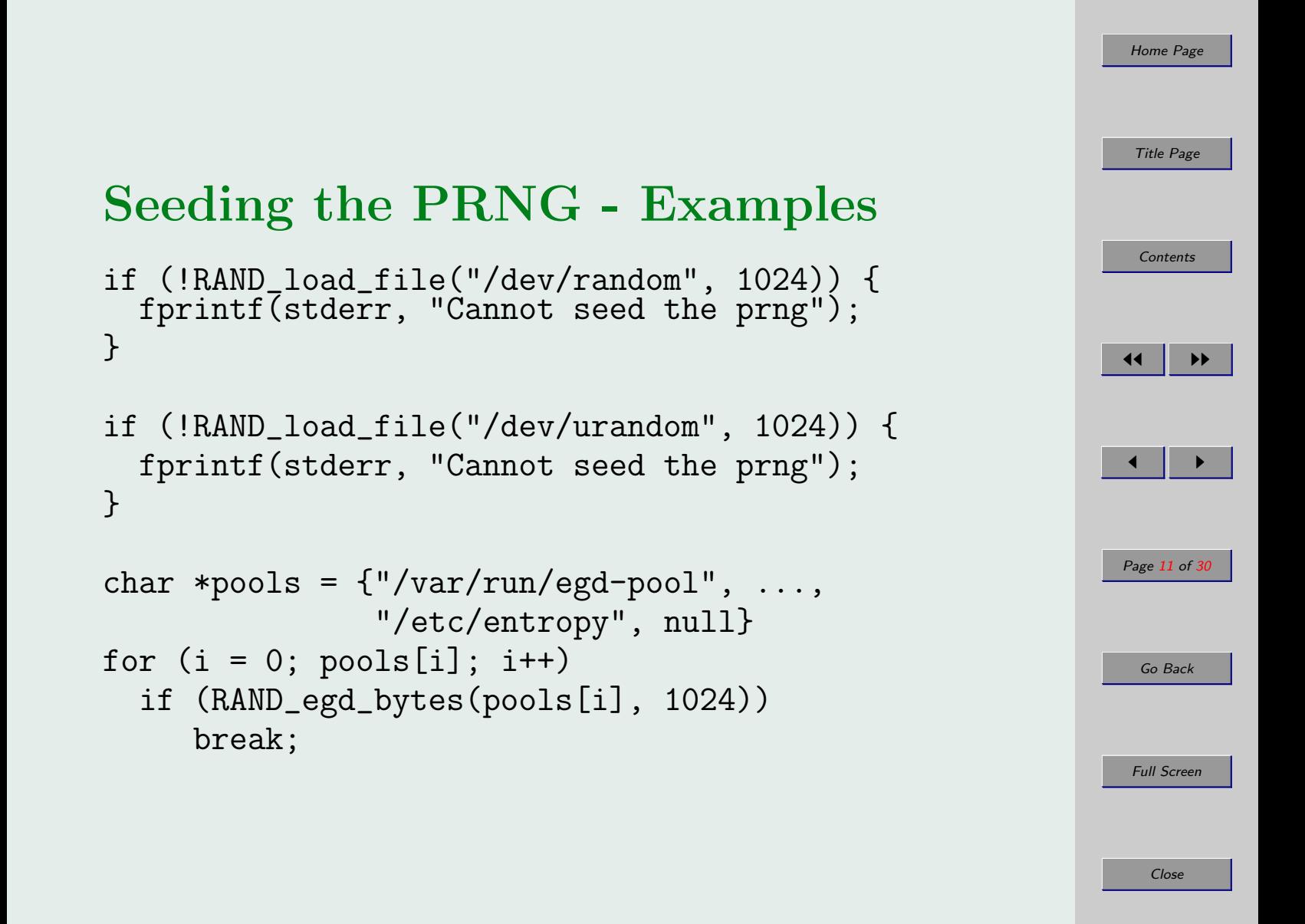

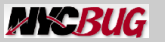

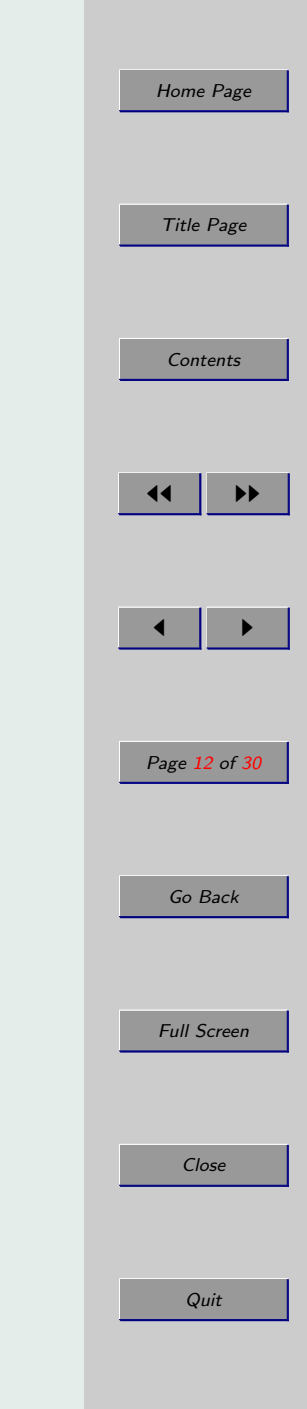

#### Symmetric Encryption

One key is used for encryption and decryption.

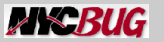

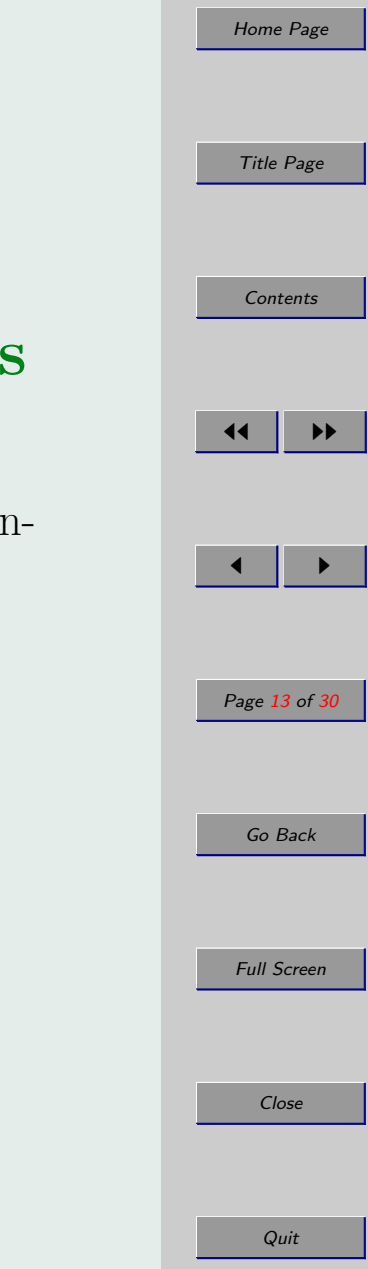

## Block Ciphers and Stream Ciphers

• Block ciphers

Splits the plaintext data into fixed-size blocks and the encrypt each block. The last block is padded if needed.

• Stream ciphers

Encrypts the plaintext data one digit at a time

Block ciphers are better studied.

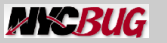

#### Block Cipher Modes

- Electronic Code Book (ECB)
- Cipher Block Chaining (CBC)
- Cipher Feedback (CFB)
- Output Feedback (OFB)

CBC, CFB and OFB may need an initialization vector.

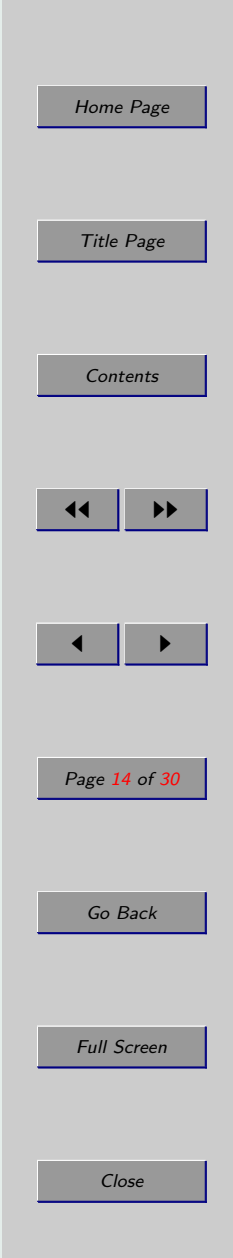

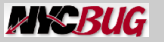

[Home Page](http://nycbug.org)

# Key and IV Generation

• from pass-phrase

}

• randomly generated

```
void ce_gen_random_key(unsigned char *key,
                       int b) {
  RAND_bytes(key, b);
}
void ce_gen_random_iv(unsigned char *iv, int b) {
 RAND_pseudo_bytes(iv, b);
```
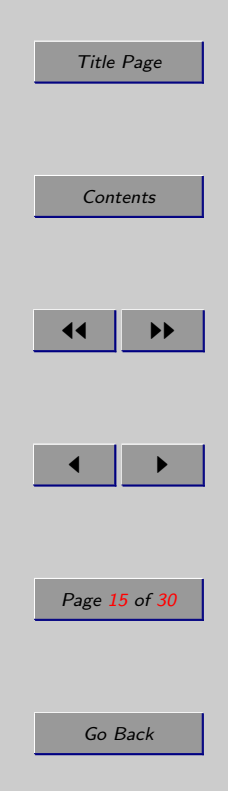

Full Screen

Close

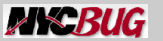

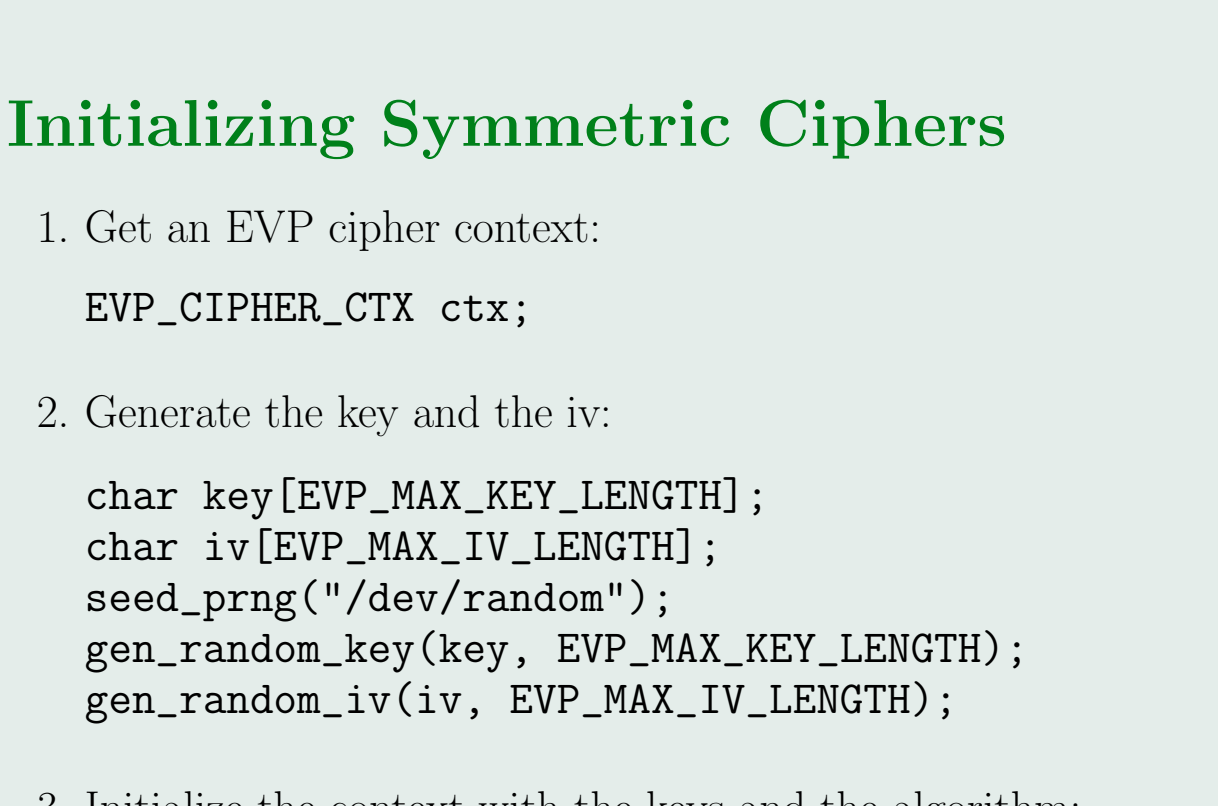

3. Initialize the context with the keys and the algorithm:

```
EVP_EncryptInit(&ctx, EVP_des_cbc(), key, iv);
```
4. Ready to encrypt or decrypt

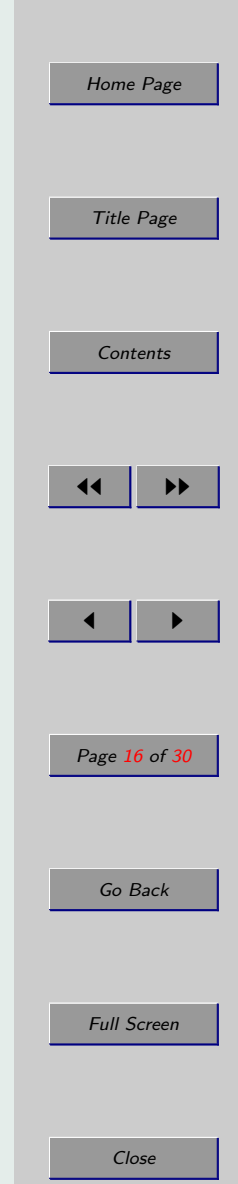

Quit

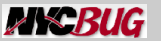

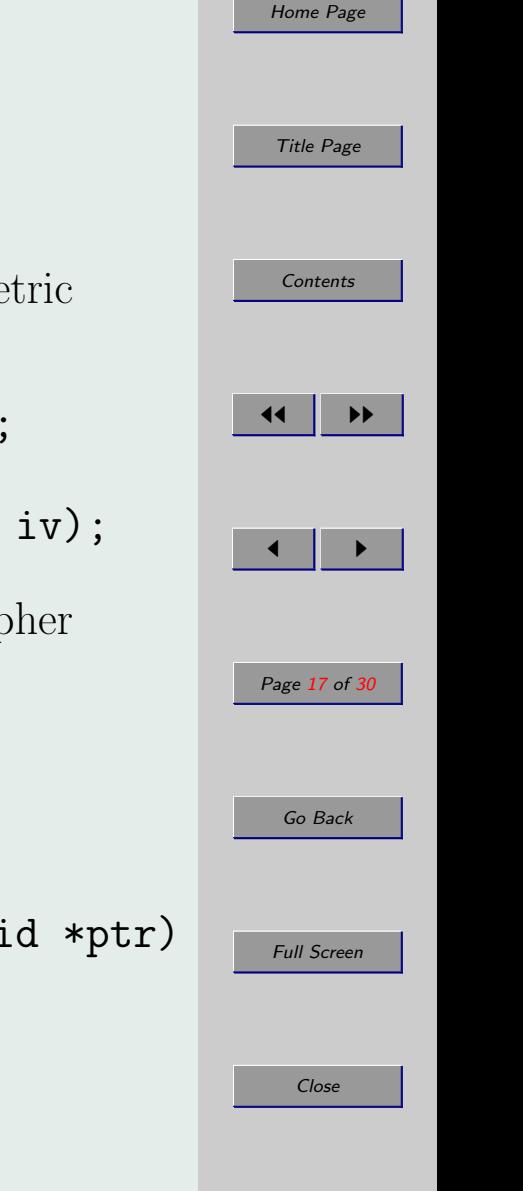

Quit

#### What is EVP

EVP package provides a unified interface to all symmetric encryption algorithms.

EVP\_EncryptInit(&ctx, EVP\_des\_cbc(), key, iv); EVP\_EncryptInit(&ctx, EVP\_bf\_cbc(), key, iv); EVP\_EncryptInit(&ctx, EVP\_aes\_128\_cbc(), key, iv);

Some options for some ciphers can be set in the EVP cipher context:

EVP\_CIPHER\_CTX\_set\_key\_length(&ctx, num)

or using the more generic function

EVP\_CIPHER\_CTX\_ctrl(&ctx, int op, int arg, void \*ptr)

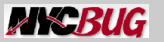

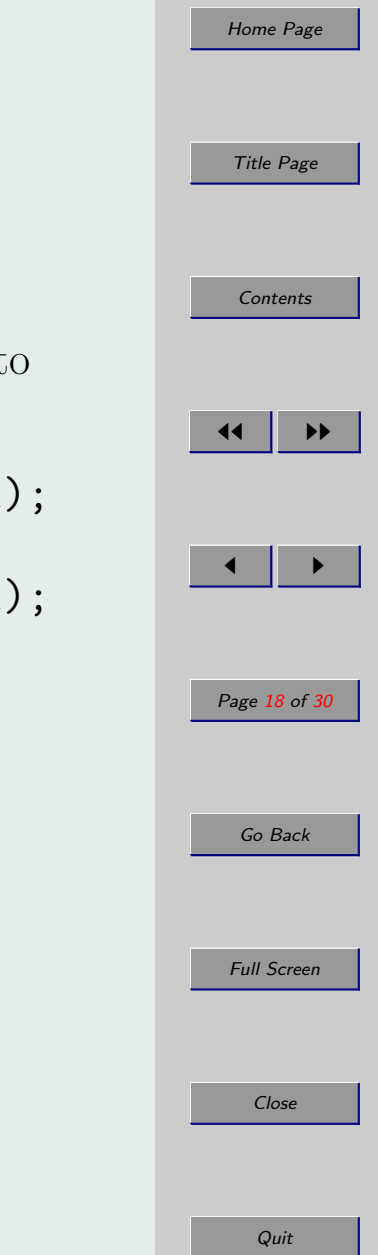

#### Encryption

• Update the cipher context with the available data to encrypt

```
EVP_EncryptUpdate(ctx, ctext, &ol, ptext, il);
...
EVP_EncryptUpdate(ctx, ctext, &ol, ptext, il);
```
• Finalize the cipher

EVP\_EncryptFinal(ctx, ctext, &ol);

Padding is possible.

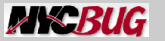

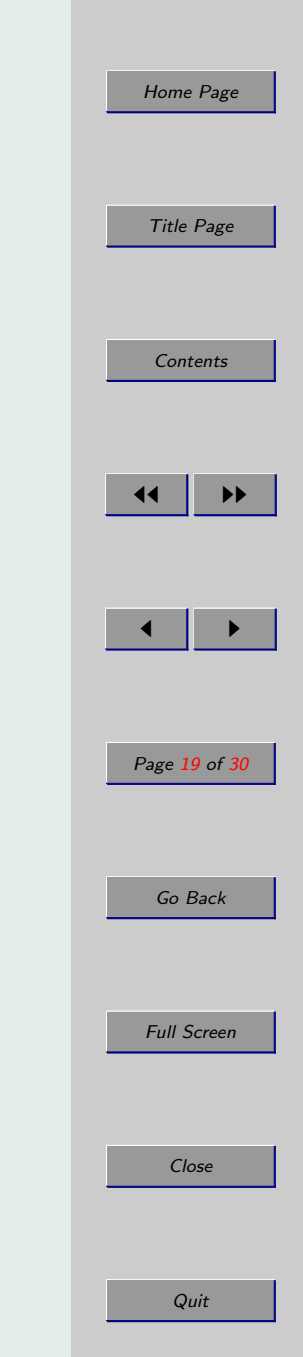

### Decryption

Similar to encryption, but use EVP\_DecryptUpdate and EVP\_DecryptFinal

```
EVP_DecryptUpdate(ctx, ptext, &ol, ctext, il);
...
EVP_DecryptUpdate(ctx, ptext, &ol, ctext, il);
EVP_EncryptFinal(ctx, ctext, &ol);
```
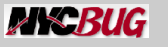

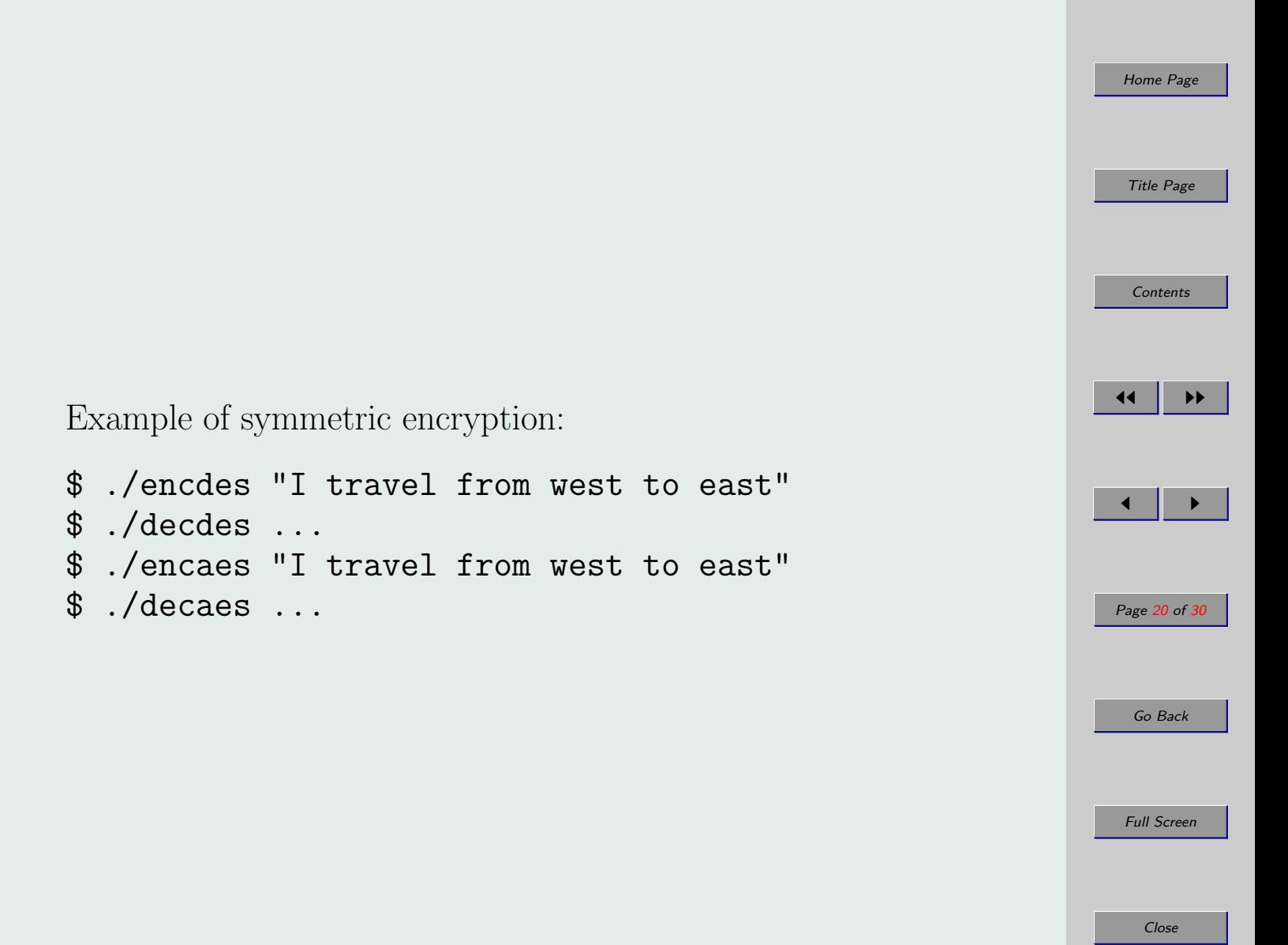

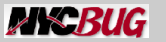

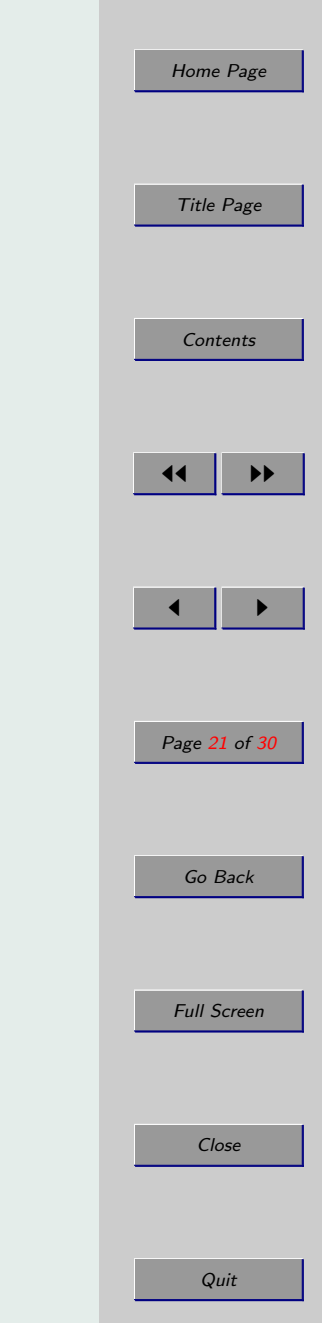

### Hashes

Basic properties:

- Take data of any length as input and produce fixed-size output
- Computationally difficult to reverse cannot determine the input from the output
- Computationally difficult to find a second input with the same hash as the first one
- Follow other statistical requirements as one-bit change in the input causes on average changes half of the bits in the output

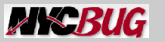

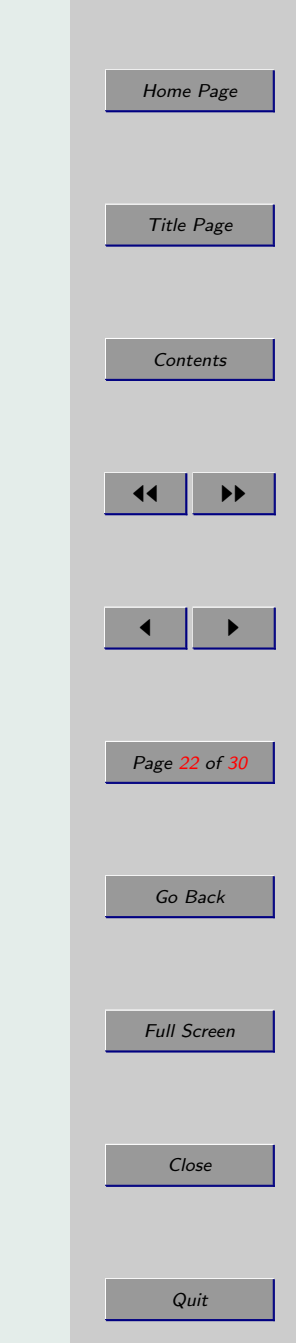

#### Usages of hashes:

- Password storage passwords are not stored in plain; instead the hashes of the passwords combined with a salt are stored
- Digital signatures the content to be signed is hashed and the hash is actually signed
- Integrity of encrypted data the message along with its hash are encrypted

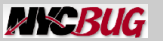

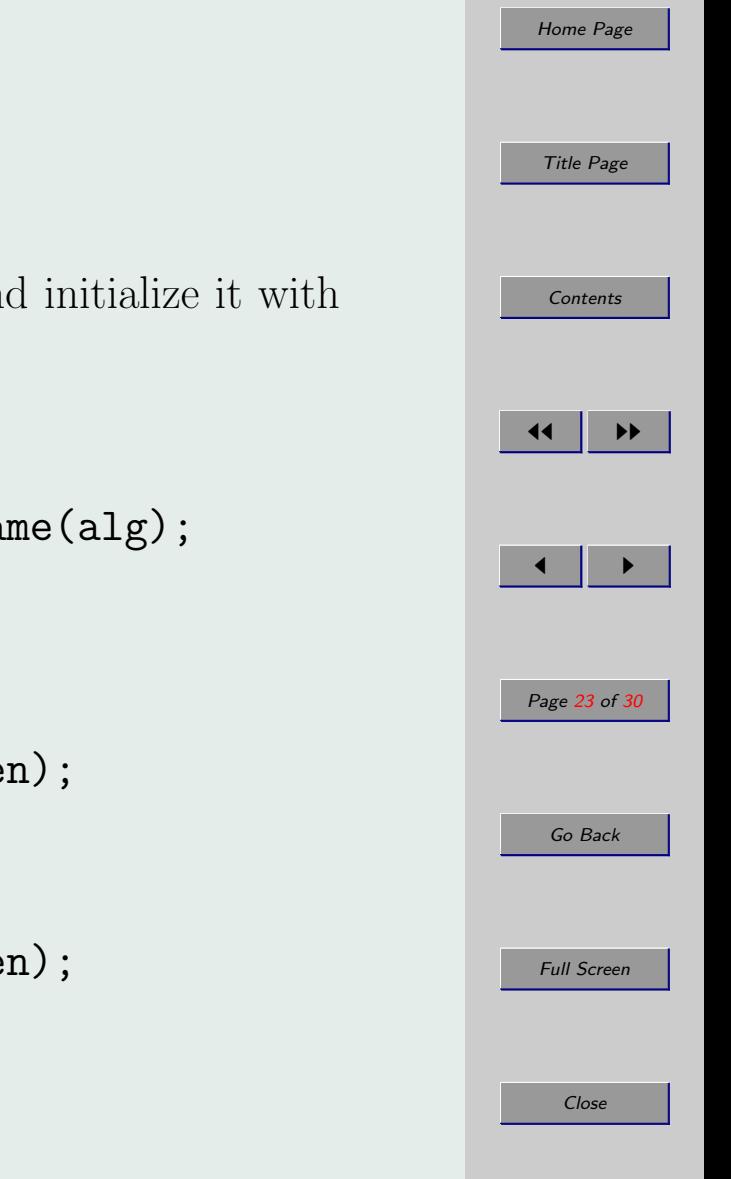

#### How hashes work

1. Get an EVP message digest context and initialize it with an alg:

EVP\_MD\_CTX ctx; char  $*alg = "md5";$ EVP\_MD \*md = EVP\_get\_digestbyname(alg); EVP\_DigestInit(&ctx, md);

2. Update the context with data:

EVP\_DigestUpdate(&ctx, data, len);

3. Finalize the digest:

```
EVP_DigestFinal(&ctx, hash, olen);
```
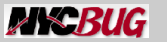

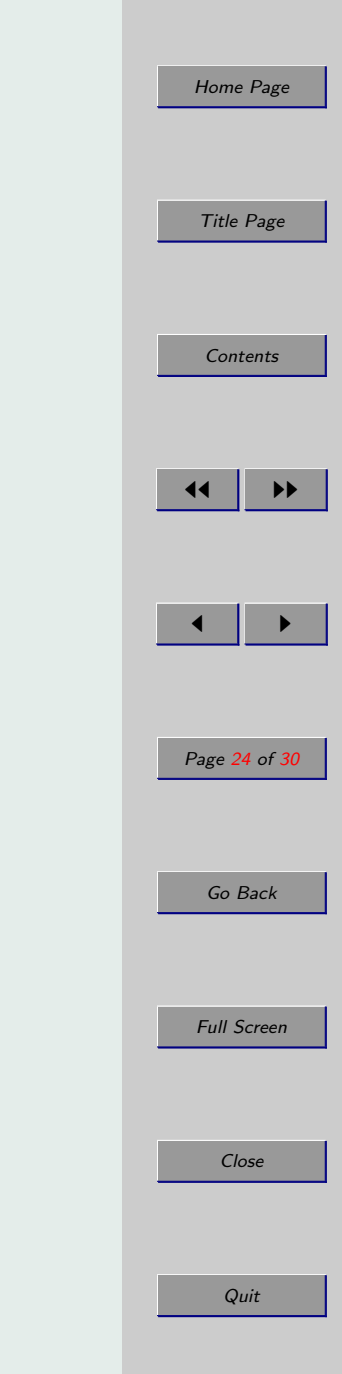

## Examples:

- \$ ./rundgst md5 "testme"
- \$ ./rundgst sha1 "testme"

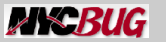

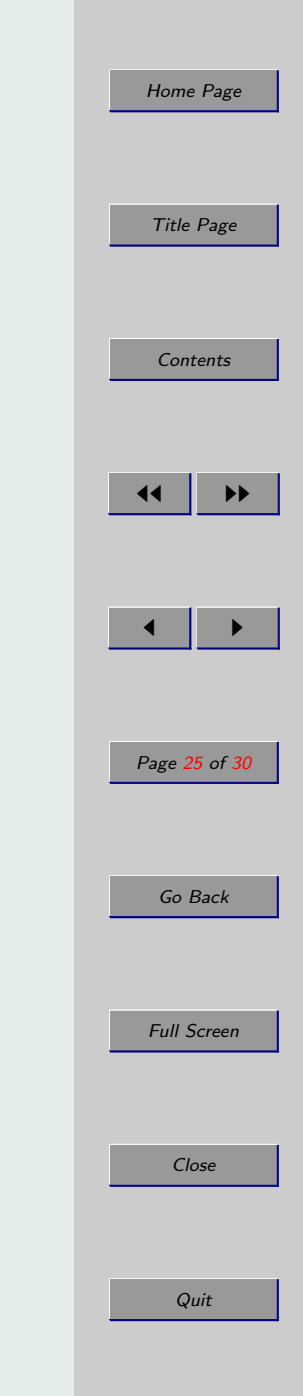

#### Assymetric Encryption

One key is used for encryption - the public key and another key is used for decryption - the private key.

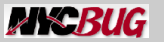

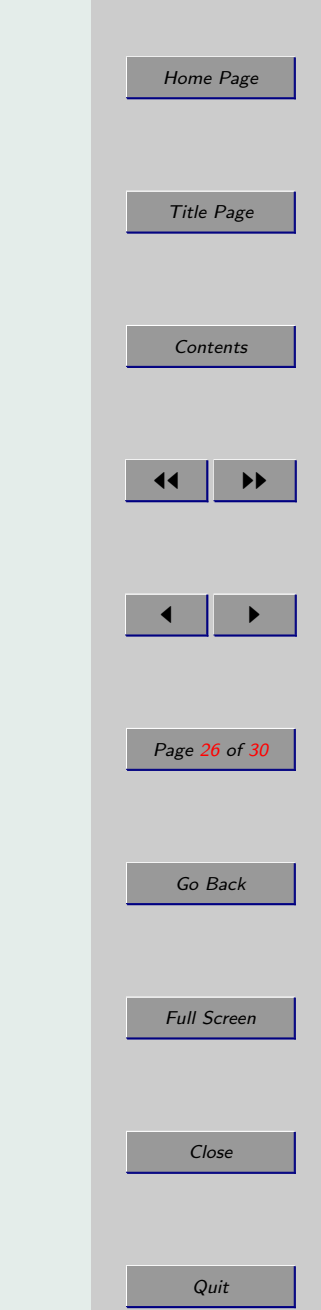

## Key Pair Generation

A key pair is encapsulated in RSA structure. An instance is created using:

```
RSA *RSA_generate_key(int bits, unsigned long e,
   void (*callback)(int, int, void *),
    void *cb_arg)
```
Once the keys are generated they can be DER or PEM-encoded and stored.

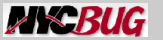

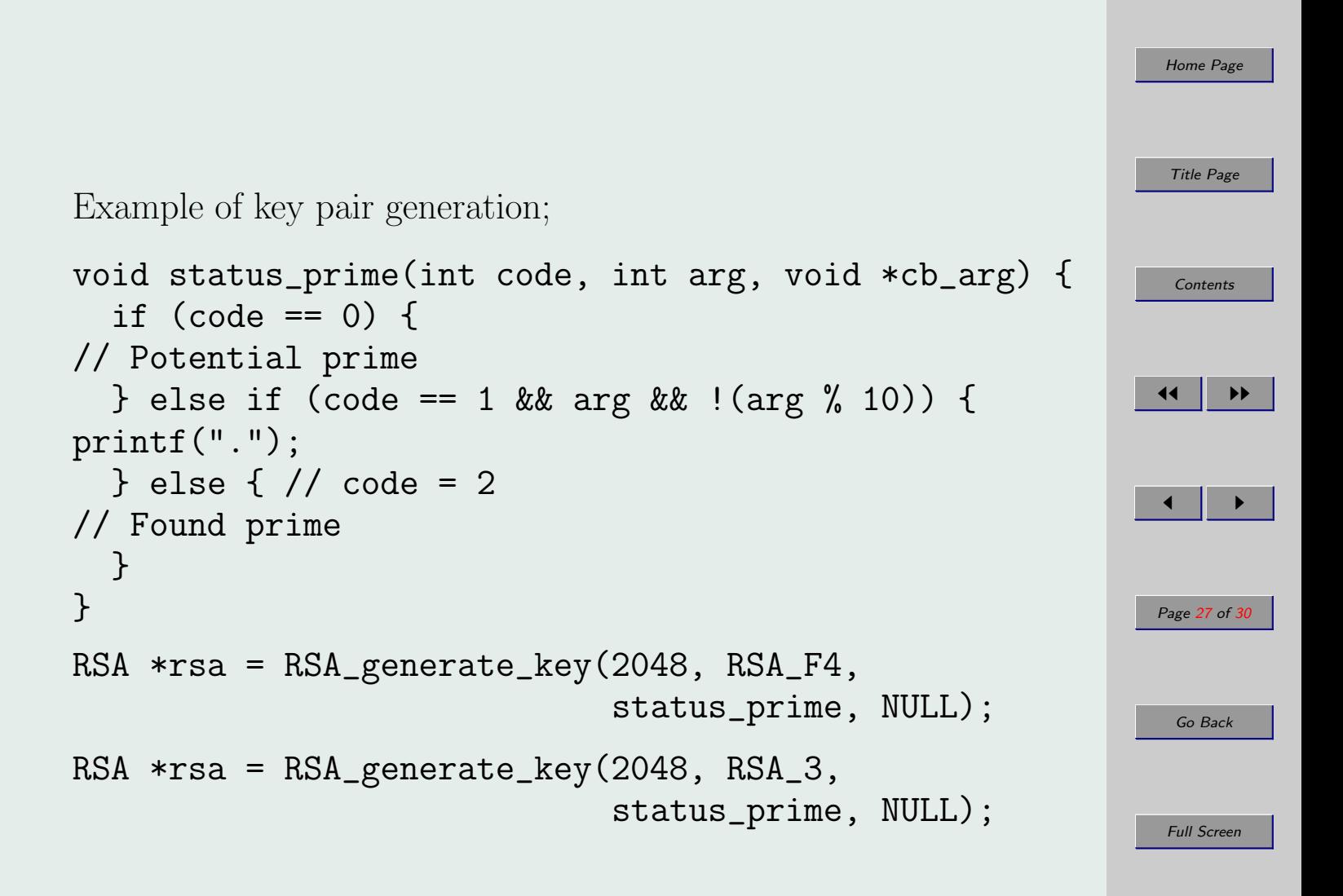

Close

Quit

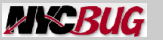

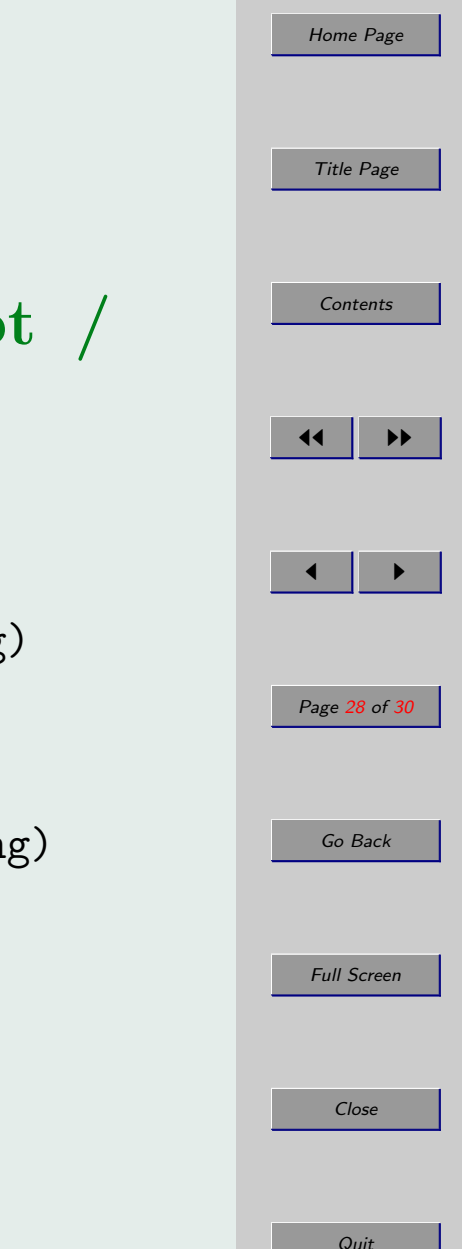

## Low Level RSA API - Encrypt / Decrypt

int RSA\_public\_encrypt(int flen, unsigned char \*from, unsigned char \*to, RSA \*rsa, int padding) int RSA\_private\_decrypt(int flen, unsigned char \*from, unsigned char \*to, RSA \*rsa, int padding)

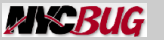

Quit

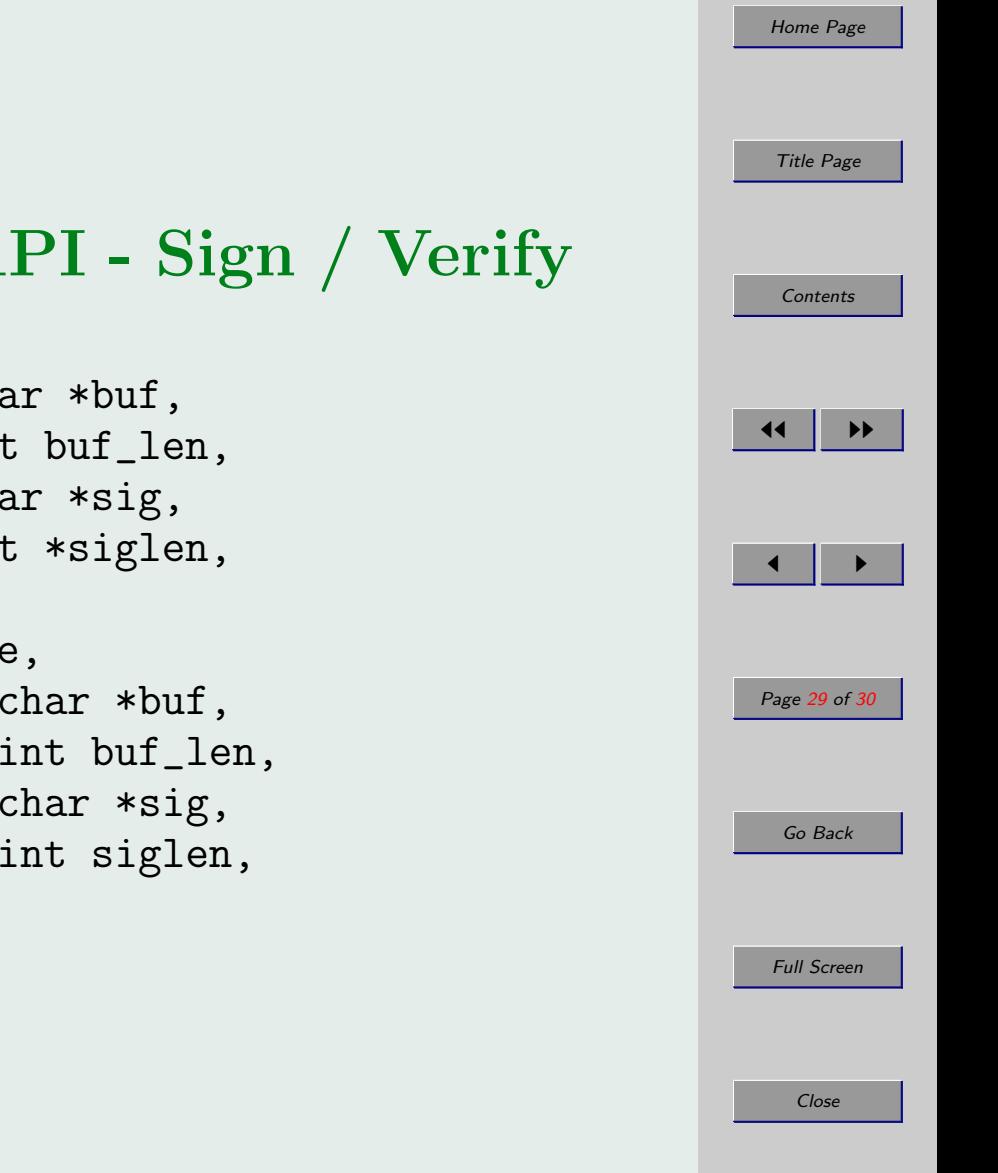

#### Low Level RSA API - Sign / Verify

int RSA\_sign(int mdtype, unsigned char \*buf, unsigned int buf\_len, unsigned char \*sig, unsigned int \*siglen, RSA \*rsa) int RSA\_verify(int mdtype, unsigned char \*buf, unsigned int buf\_len, unsigned char \*sig, unsigned int siglen, RSA \*rsa)

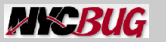

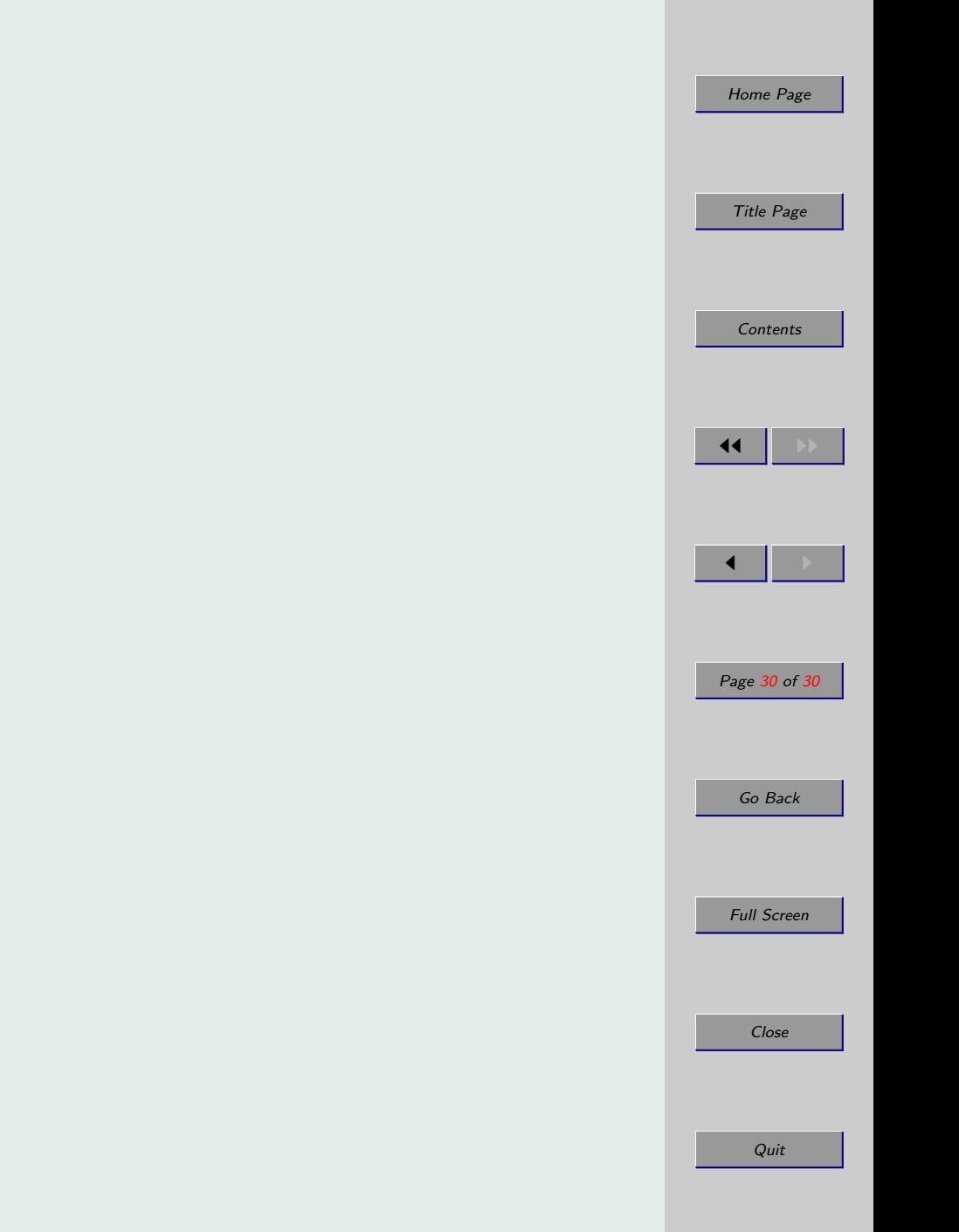

# Q & A?